# Database Applications (15-415)

DBMS Internals- Part III Lecture 12, February 22, 2015

**Mohammad Hammoud** 

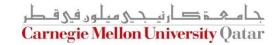

# Today...

- Last Session:
  - DBMS Internals- Part II
    - Buffer Management
    - Files and Access Methods (file organizations)
- Today's Session:
  - DBMS Internals- Part III
    - Tree-based indexes: ISAM and B+ trees
- Announcements:
  - PS2 grades are out
  - The midterm exam is on Tuesday Feb 24 (all materials are included)
  - Next week is off (Spring break)- classes will resume on March 8
  - P2 is due on March 15
  - PS3 will be out after the Spring break

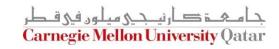

## **DBMS** Layers

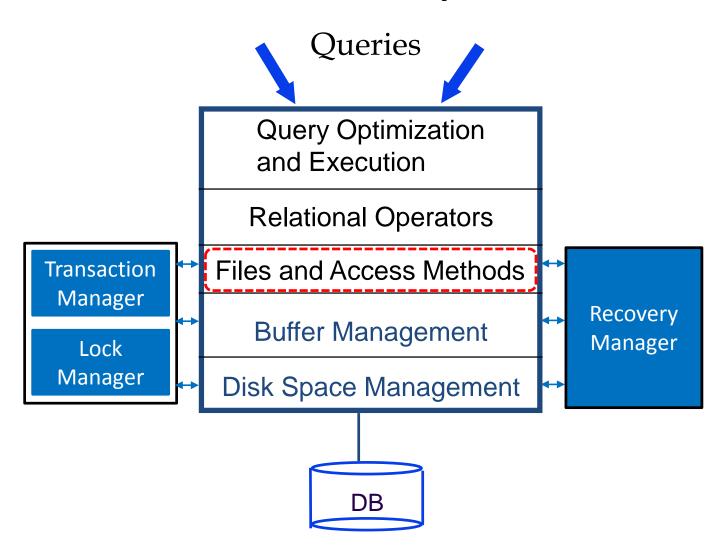

### Outline

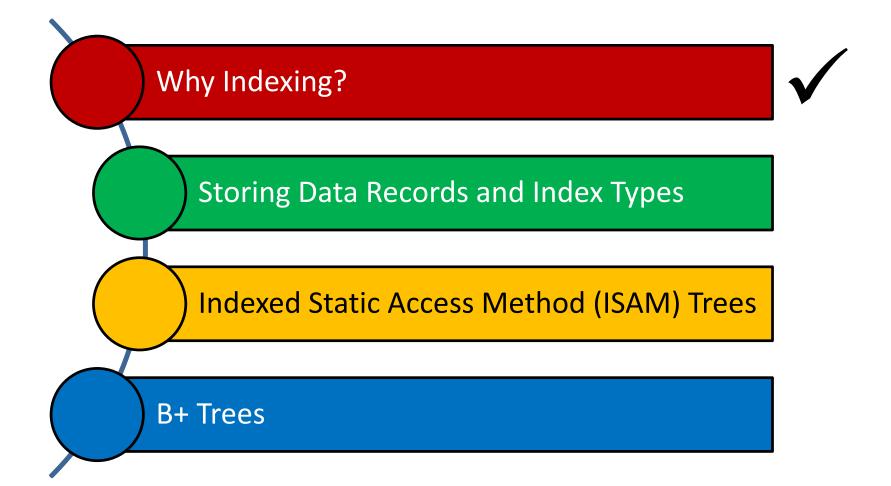

#### Motivation

Consider a file of student records sorted by GPA

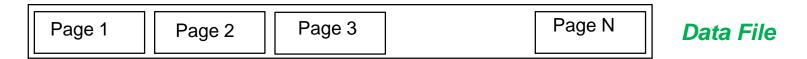

- How can we answer a range selection (E.g., "Find all students with a GPA higher than 3.0")?
  - What about doing a binary search followed by a scan?
    - Yes, but...
  - What if the file becomes "very" large?
    - Cost is proportional to the number of pages fetched
    - Hence, may become very slow!

#### Motivation

What about creating an index file (with one entry per page) and do binary search there?

But, what if the index file becomes also "very" large?

#### Motivation

Repeat recursively!

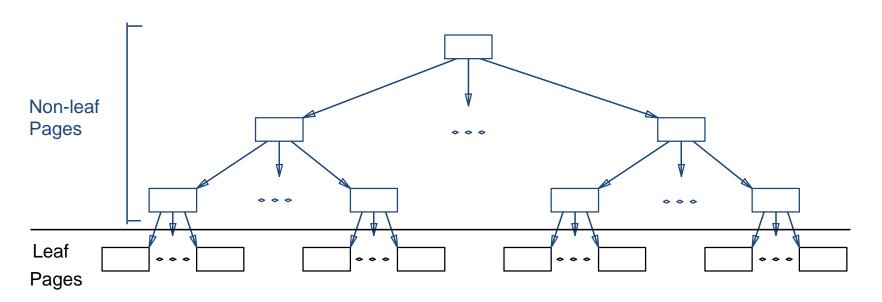

Each tree page is a disk block and all data records reside (<u>if chosen to be</u> <u>part of the index</u>) in ONLY leaf pages

How else data records can be stored?

### Outline

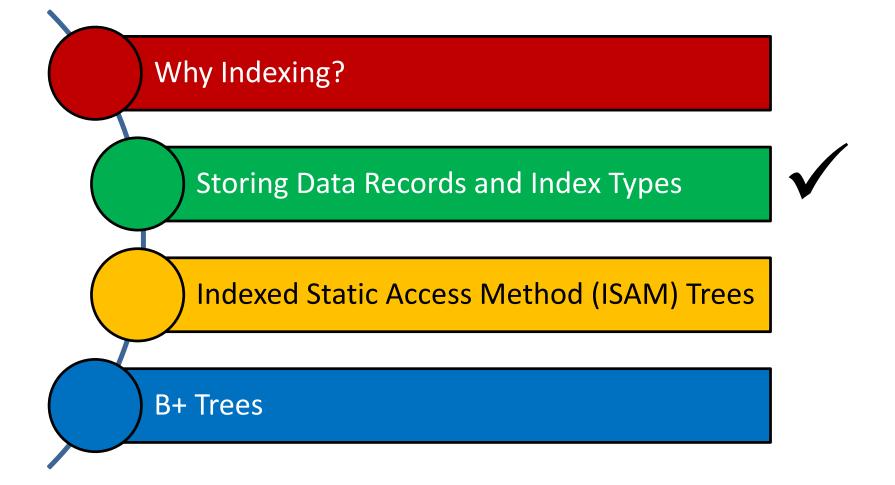

#### Where to Store Data Records?

- In general, 3 alternatives for "data records" (each referred to as K\*) can be pursued:
  - Alternative (1): K\* is an actual data record with key k

• Alternative (2): K\* is a <k, rid> pair, where rid is the record id of a data record with search key k

• Alternative (3): K\* is a <k, rid-list> pair, where rid-list is a list of rids of data records with search key k

#### Where to Store Data Records?

In general, 3 alternatives for "data records" (each referred to as K\*) can be pursued:

Alternative (1): Leaf pages contain the actual data (i.e., the data records)

**Alternative (2)**: Leaf pages contain the <key, rid> pairs and actual data records are stored in a separate file

Alternative (3): Leaf pages contain the <key, rid-list> pairs and actual data records are stored in a separate file

The choice among these alternatives is orthogonal to the indexing technique

#### Clustered vs. Un-clustered Indexes

Indexes can be either clustered or un-clustered

#### Clustered Indexes:

 When the ordering of data records is the same as (or close to) the ordering of entries in some index

#### Un-clustered Indexes:

 When the ordering of data records differs from the ordering of entries in some index

#### Clustered vs. Un-clustered Indexes

- Is an index that uses Alternative (1) clustered or un-clustered?
  - Clustered
- Is an index that uses Alternative (2) or (3) clustered or un-clustered?
  - Clustered "only" if data records are sorted on the search key field
- In practice:
  - A <u>clustered</u> index is an index that uses Alternative (1)
  - Indexes that use Alternatives (2) or (3) are <u>un-clustered</u>

#### Outline

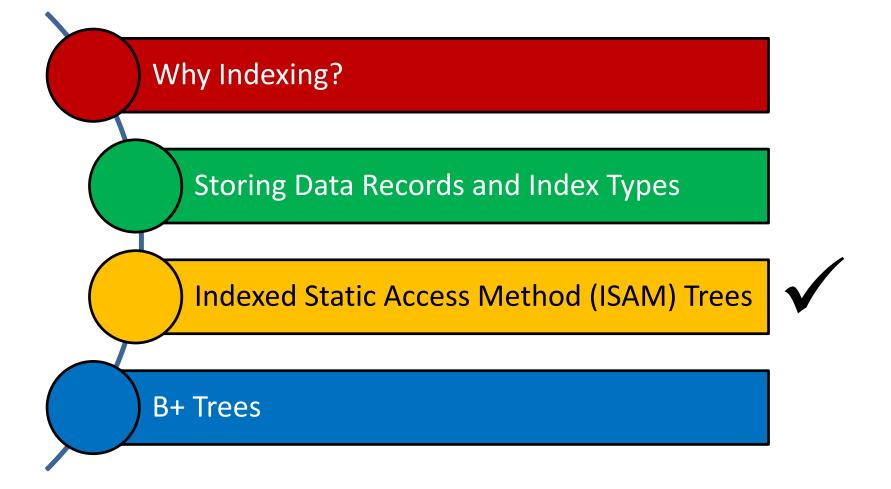

#### **ISAM Trees**

 Indexed Sequential Access Method (ISAM) trees are static

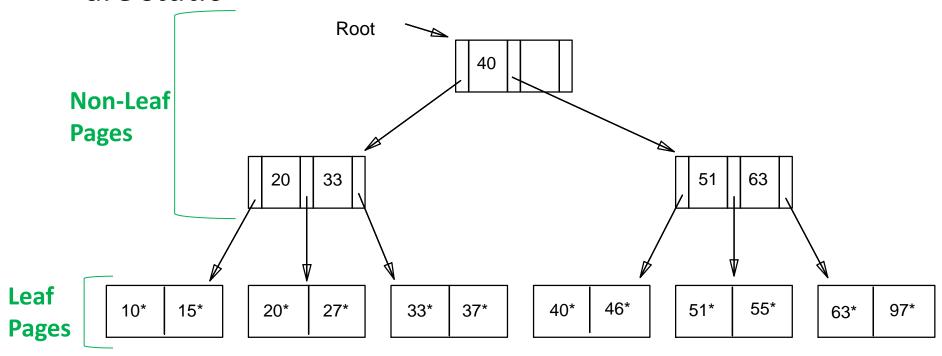

# **ISAM Trees: Page Overflows**

What if there are a lot of insertions after creating the tree?

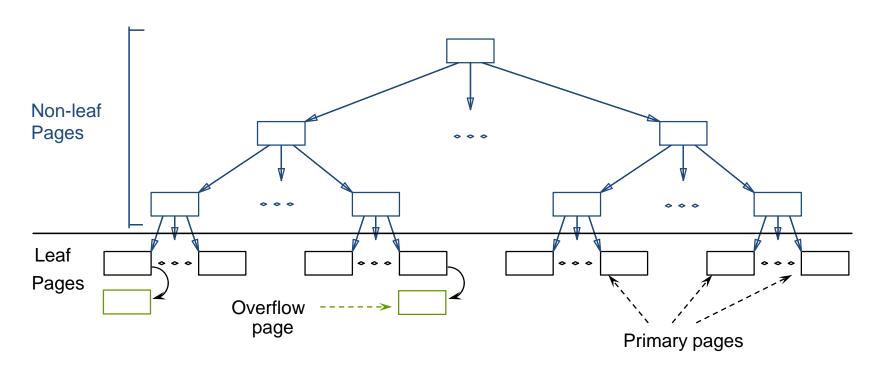

#### **ISAM File Creation**

- How to create an ISAM file?
  - All leaf pages are allocated sequentially and sorted on the search key value

If Alternative (2) or (3) is used, the data records are created and sorted before allocating leaf pages

The non-leaf pages are subsequently allocated

# ISAM: Searching for Entries

 Search begins at root, and key comparisons direct it to a leaf

Search for 27\*

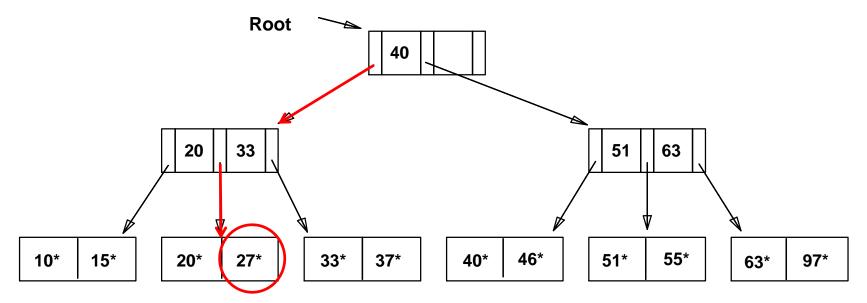

 The appropriate page is determined as for a search, and the entry is inserted (with overflow pages added if necessary)

Insert 23\*

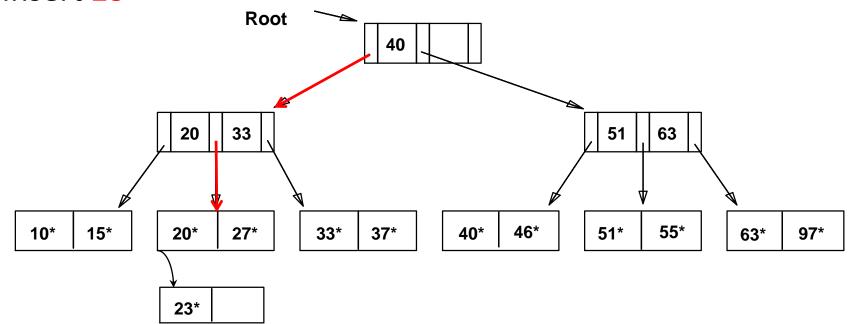

 The appropriate page is determined as for a search, and the entry is inserted (with overflow pages added if necessary)

Insert 48\*

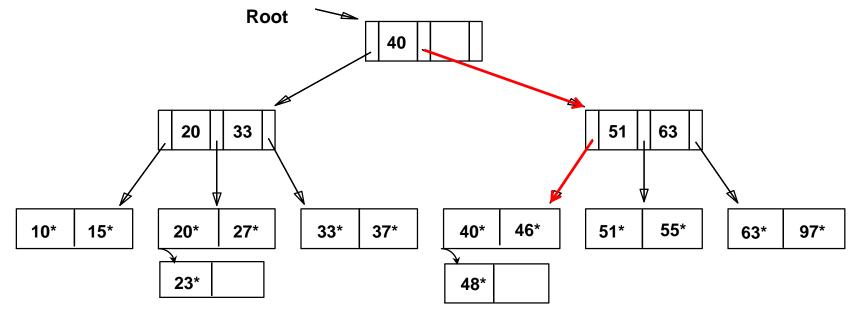

 The appropriate page is determined as for a search, and the entry is inserted (with overflow pages added if necessary)

Insert 41\*

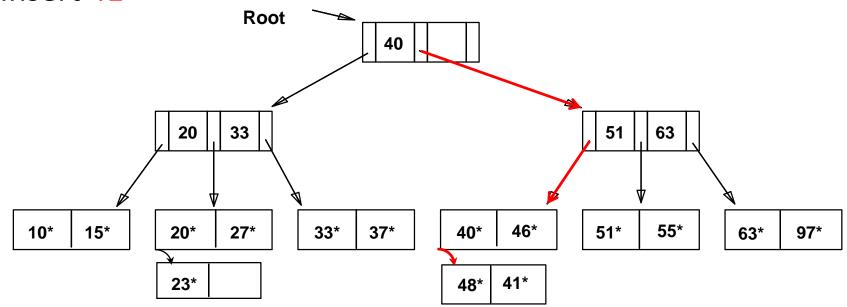

 The appropriate page is determined as for a search, and the entry is inserted (with overflow pages added if necessary)

Insert 42\* **Root** 40 20 33 51 63 10\* 15\* 20\* 27\* 33\* 37\* 40\* 46\* 51\* 55\* 97\* 63\* 41\* 23\* 48\* Chains of overflow pages can easily develop! 42\*

 The appropriate page is determined as for a search, and the entry is deleted (with ONLY overflow pages removed when becoming empty)

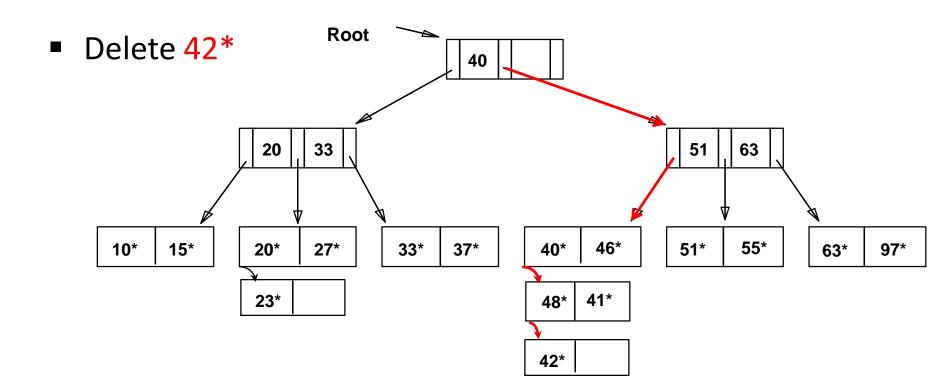

 The appropriate page is determined as for a search, and the entry is deleted (with ONLY overflow pages removed when becoming empty)

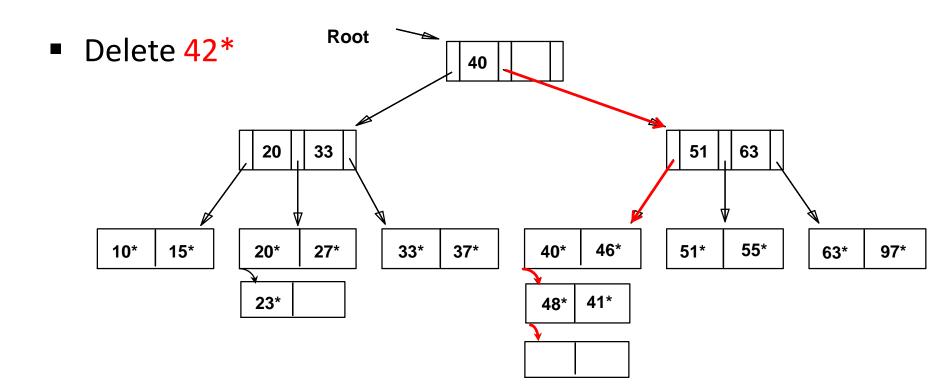

 The appropriate page is determined as for a search, and the entry is deleted (with ONLY overflow pages removed when becoming empty)

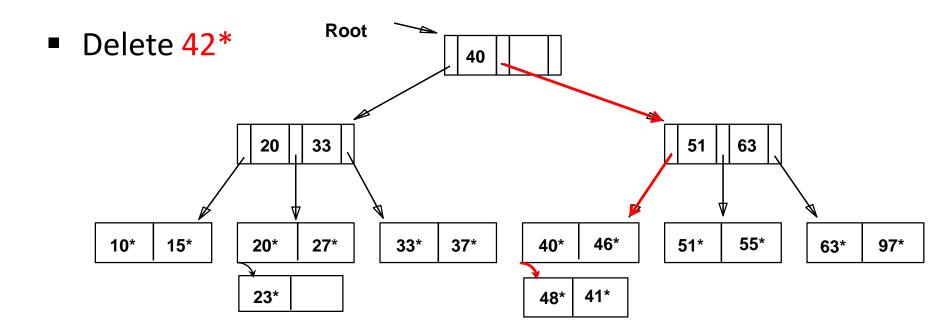

 The appropriate page is determined as for a search, and the entry is deleted (with ONLY overflow pages removed when becoming empty)

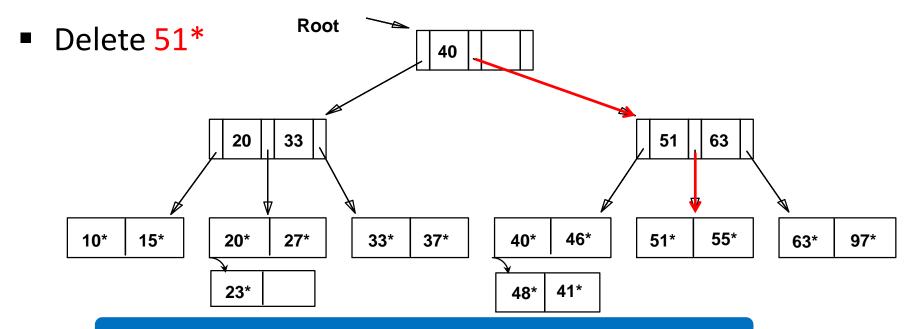

Note that 51 still appears in an index entry, but not in the leaf!

 The appropriate page is determined as for a search, and the entry is deleted (with ONLY overflow pages removed when becoming empty)

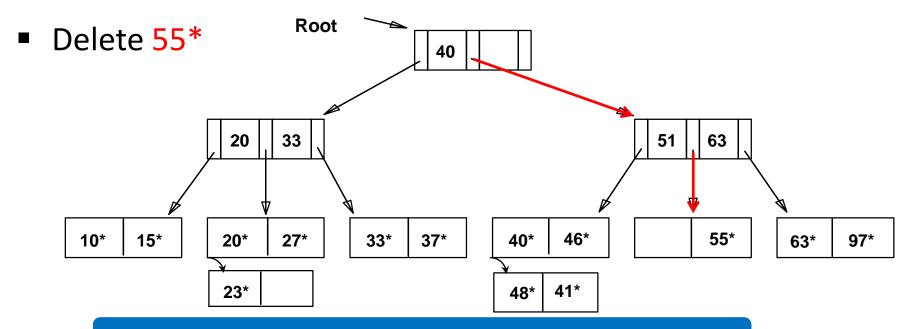

Primary pages are NOT removed, even if they become empty!

#### **ISAM:** Some Issues

- Once an ISAM file is created, insertions and deletions affect only the contents of leaf pages (i.e., ISAM is a <u>static</u> structure!)
- Since index-level pages are never modified, there is no need to lock them during insertions/deletions
  - Critical for concurrency!
- Long overflow chains can develop easily
  - The tree can be initially set so that ~20% of each page is free
- If the data distribution and size are relatively static, ISAM might be a good choice to pursue!

### Outline

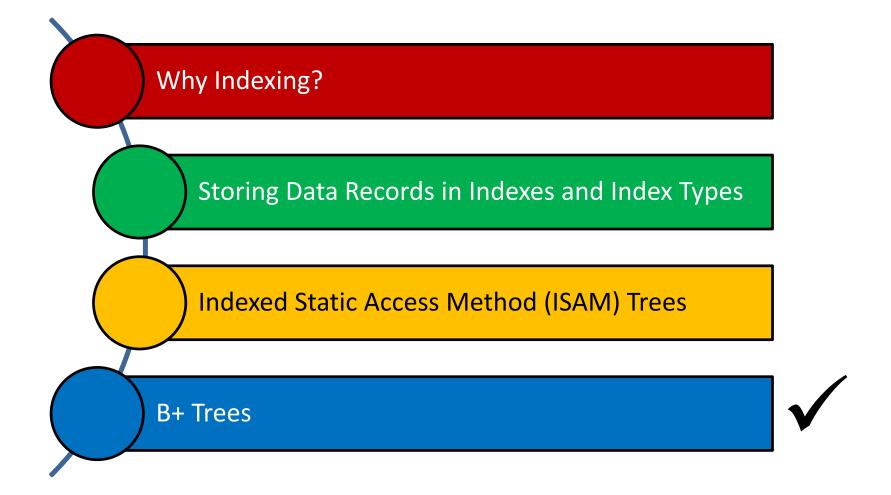

## **Dynamic Trees**

- ISAM indices are static
  - Long overflow chains can develop as the file grows, leading to poor performance
- This calls for more flexible, dynamic indices that adjust gracefully to insertions and deletions
  - No need to allocate the leaf pages sequentially as in ISAM
- Among the most successful dynamic index schemes is the B+ tree

## **B+ Tree Properties**

- Each node in a B+ tree of order d (this is a measure of the capacity of a tree):
  - Has at most 2d keys
  - Has at least d keys (except the root, which may have just 1 key)
  - All leaves are on the same level
  - Has exactly *n-1* keys if the number of pointers is *n*

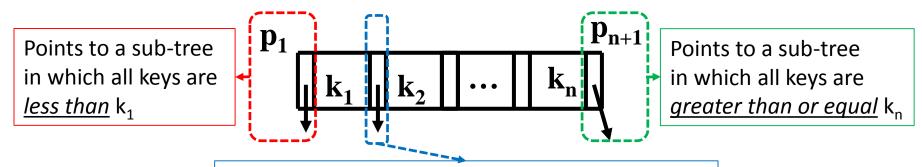

Points to a sub-tree in which all keys are greater than or equal  $k_1$  and less than to  $k_2$ 

# B+ Tree: Searching for Entries

 Search begins at root, and key comparisons direct it to a leaf (as in ISAM)

Example 1: Search for entry 5\*

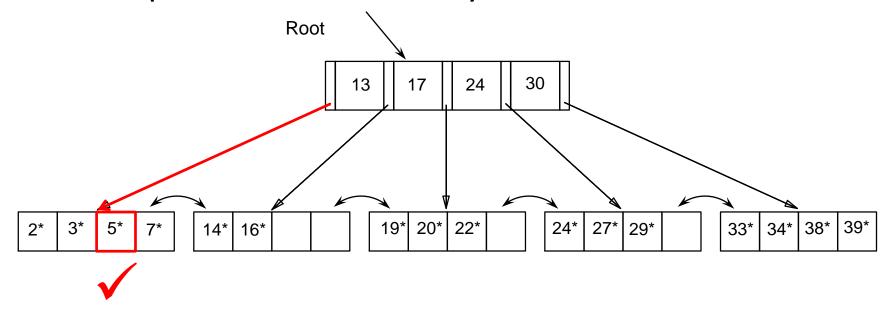

# B+ Tree: Searching for Entries

 Search begins at root, and key comparisons direct it to a leaf (as in ISAM)

Example 2: Search for entry 15\*

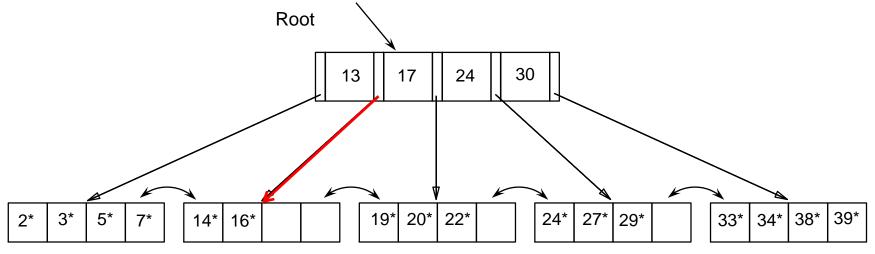

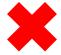

15\* is not found!

## **B+ Trees: Inserting Entries**

Find correct leaf L

- Put data entry onto L
  - If L has enough space, done!
  - Else, <u>split</u> L into L and a new node L<sub>2</sub>
    - Re-partition entries evenly, copying up the middle key
- Parent node may overflow
  - Push up middle key (splits "grow" trees; a root split increases the height of the tree)

## B+ Tree: Examples of Insertions

Insert entry 8\*

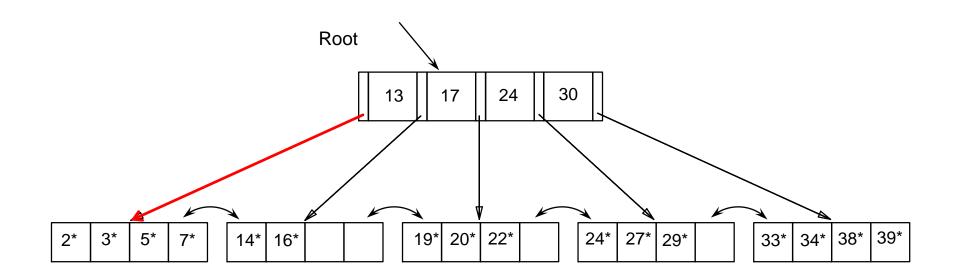

Leaf is *full*; hence, split!

# **B+ Tree: Examples of Insertions**

Insert entry 8\*

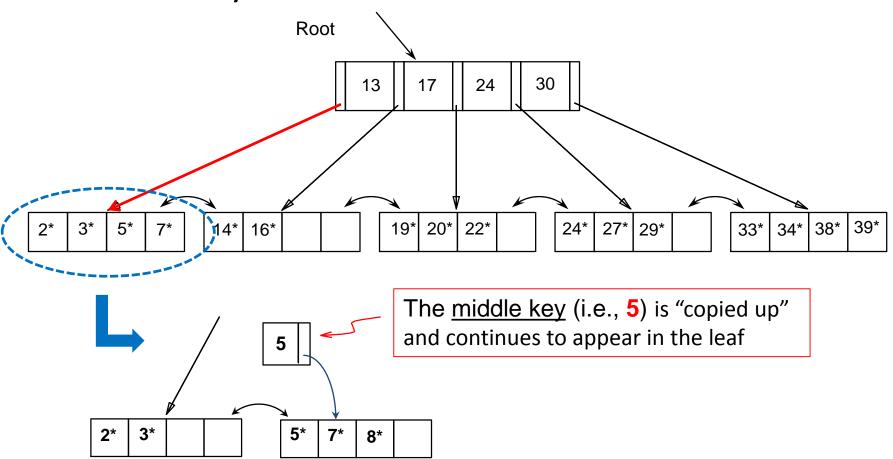

## B+ Tree: Examples of Insertions

Insert entry 8\*

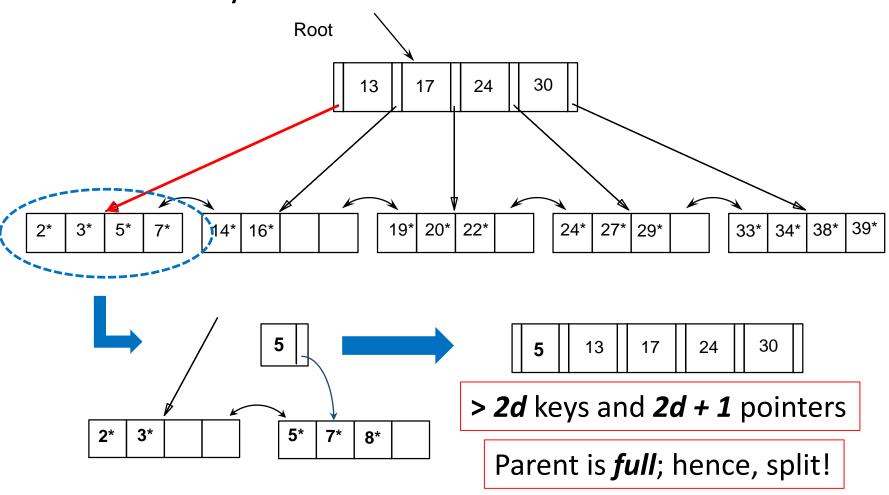

Insert entry 8\*

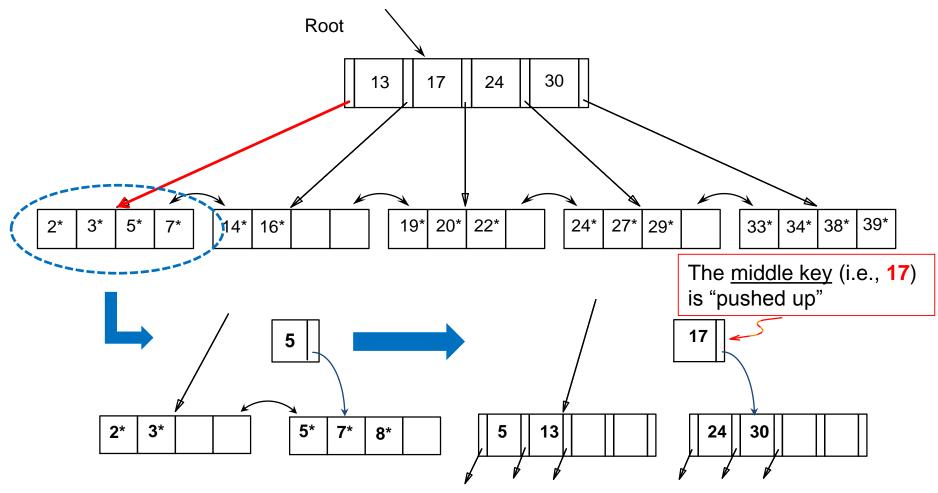

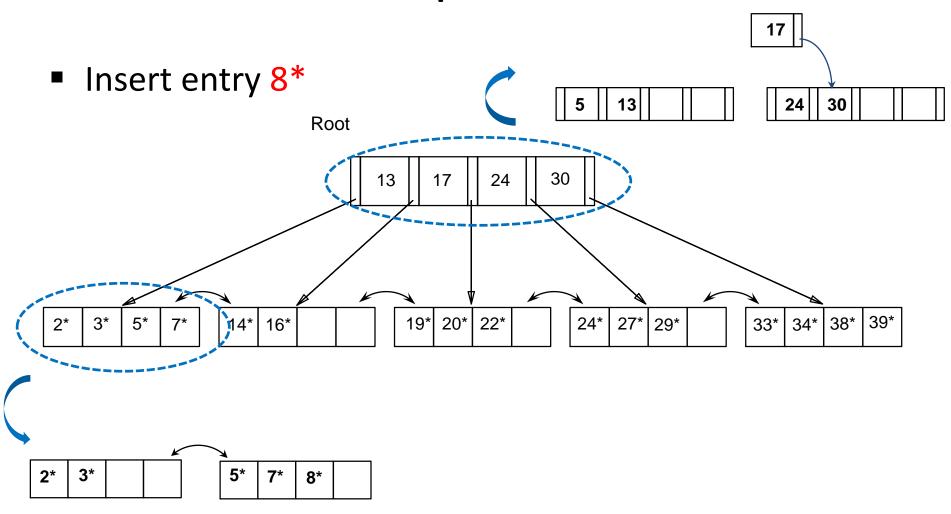

Insert entry 8\*

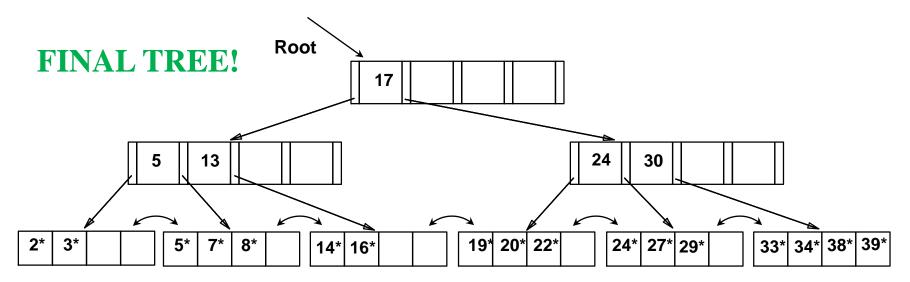

Splitting the root lead to an increase of height by 1!

What about <u>re-distributing</u> entries instead of <u>splitting</u> nodes?

Insert entry 8\*

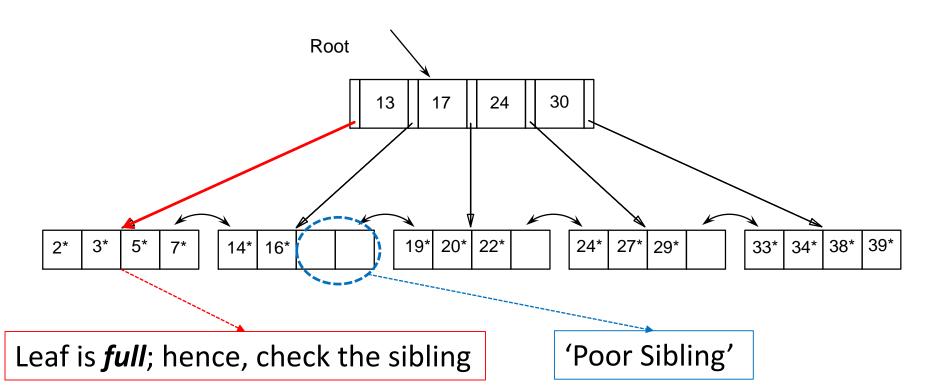

Insert entry 8\*

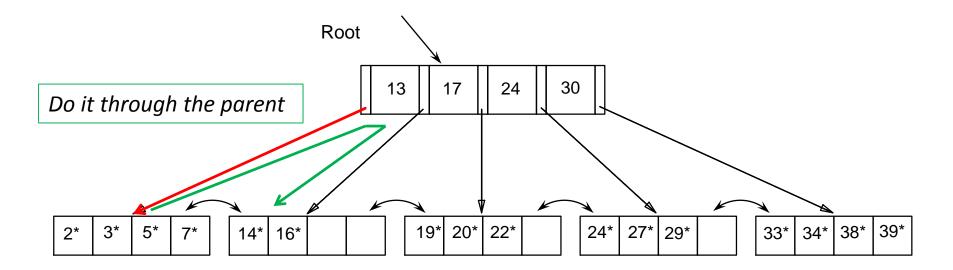

Insert entry 8\*

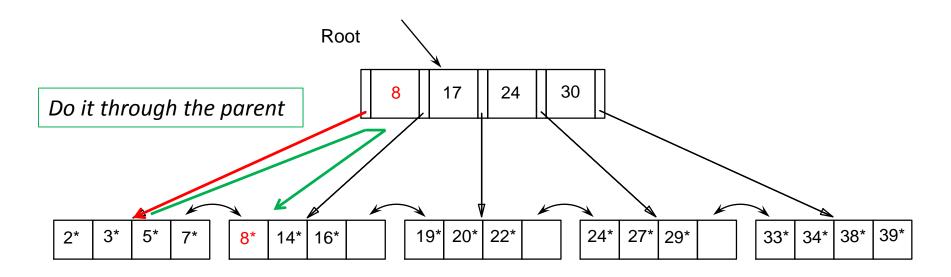

"Copy up" the new low key value!

But, when to *redistribute* and when to *split*?

# Splitting vs. Redistributing

#### Leaf Nodes

- Previous and next-neighbor pointers must be updated upon insertions (if splitting is to be pursued)
- Hence, checking whether redistribution is possible does not increase I/O
- Therefore, if a sibling can spare an entry, re-distribute

#### Non-Leaf Nodes

- Checking whether redistribution is possible usually increases I/O
- Splitting non-leaf nodes typically pays off!

#### B+ Insertions: Keep in Mind

Every data entry must appear in a leaf node;
hence, "copy up" the middle key upon splitting

 When splitting index entries, simply "push up" the middle key

Apply splitting and/or redistribution on leaf nodes

Apply only splitting on non-leaf nodes

#### **B+ Trees: Deleting Entries**

- Start at root, find leaf L where entry belongs
- Remove the entry
  - If L is at least half-full, done!
  - If L underflows
    - Try to re-distribute (i.e., borrow from a "rich sibling" and "copy up" its lowest key)
    - If re-distribution fails, <u>merge</u> L and a "poor sibling"
      - Update parent
      - And possibly merge, recursively

Delete 19\*

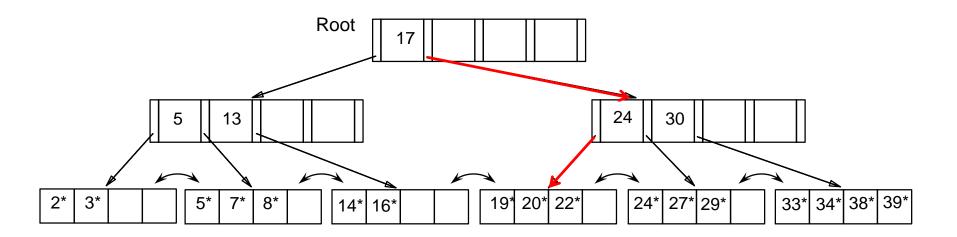

Removing 19\* does not cause an underflow

Delete 19\*

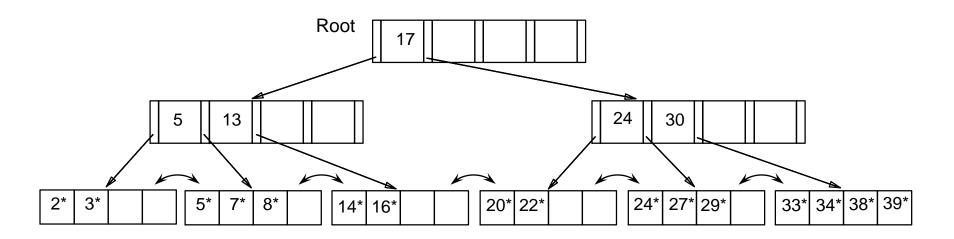

**FINAL TREE!** 

Delete 20\*

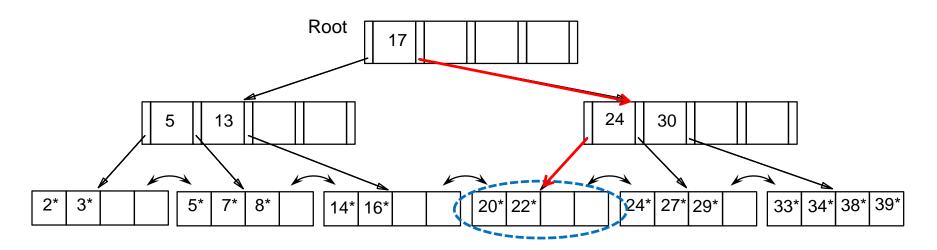

Deleting 20\* causes an underflow; hence, check a sibling for redistribution

Delete 20\*

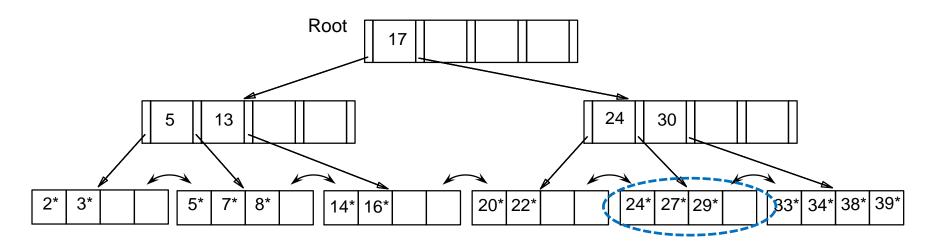

The sibling is 'rich' (i.e., can lend an entry); hence, remove 20\* and redistribute!

Delete 20\*

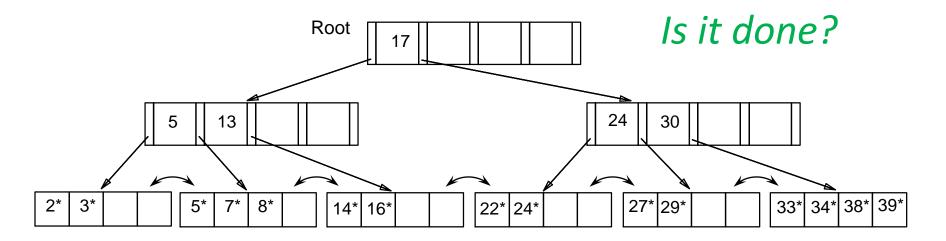

"Copy up" 27\*, the lowest value in the leaf from which we borrowed 24\*

Delete 20\*

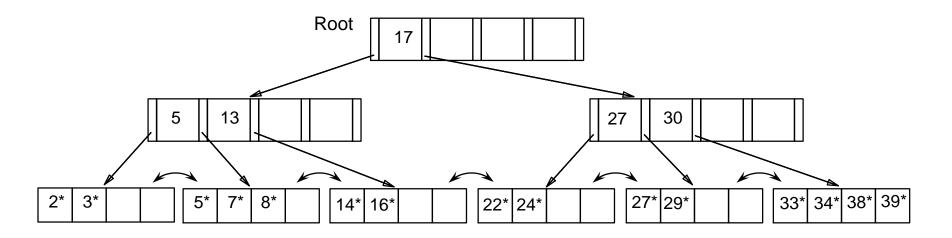

"Copy up" 27\*, the lowest value in the leaf from which we borrowed 24\*

Delete 20\*

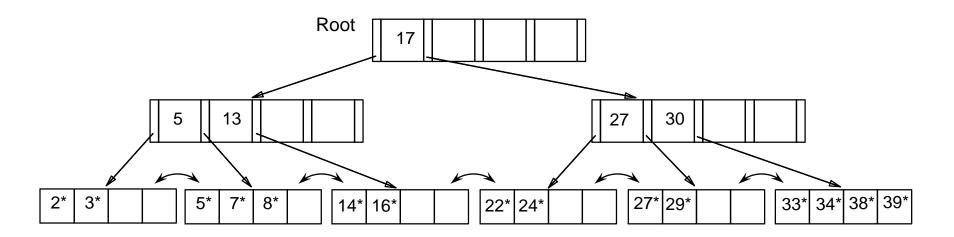

FINAL TREE!

Delete 24\*

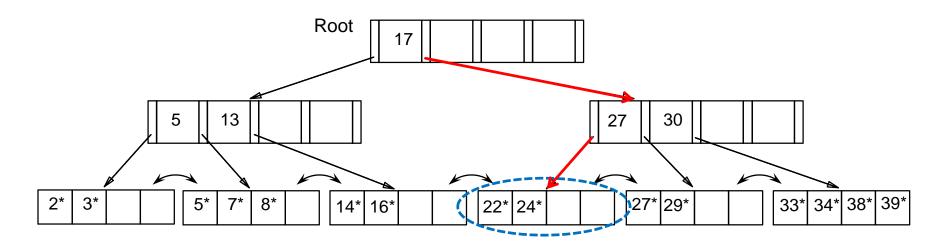

The affected leaf will contain only 1 entry and the sibling cannot lend any entry (i.e., redistribution is not applicable); hence, <u>merge!</u>

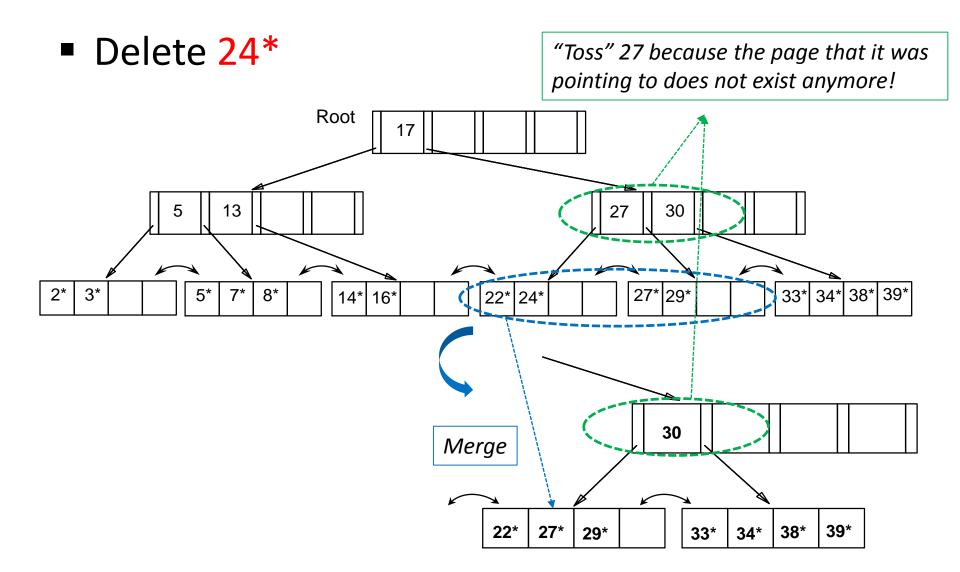

Delete 24\*

*Is it done?* 

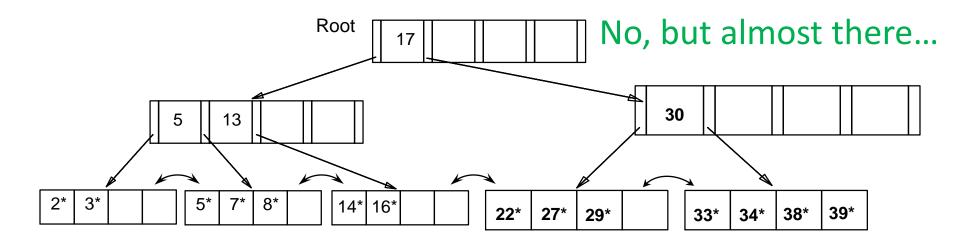

This entails an <u>underflow</u>; hence, Delete 24\* we must either redistribute or merge! Root 17 30 13 2\* 16\* 14\*

22\*

27\*

29\*

38\*

33\*

39\*

Delete 24\*

The sibling is "poor" (i.e., redistribution is not applicable); hence, merge!

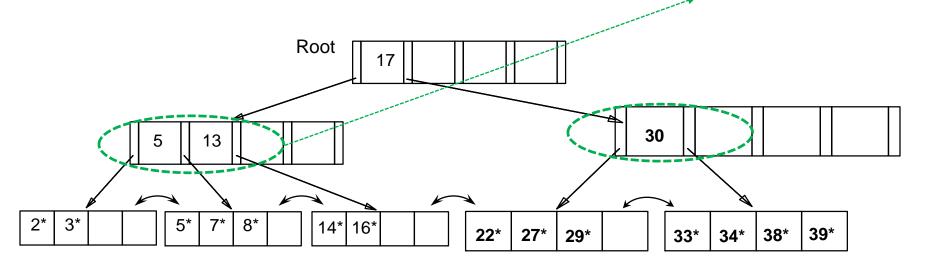

Delete 24\*

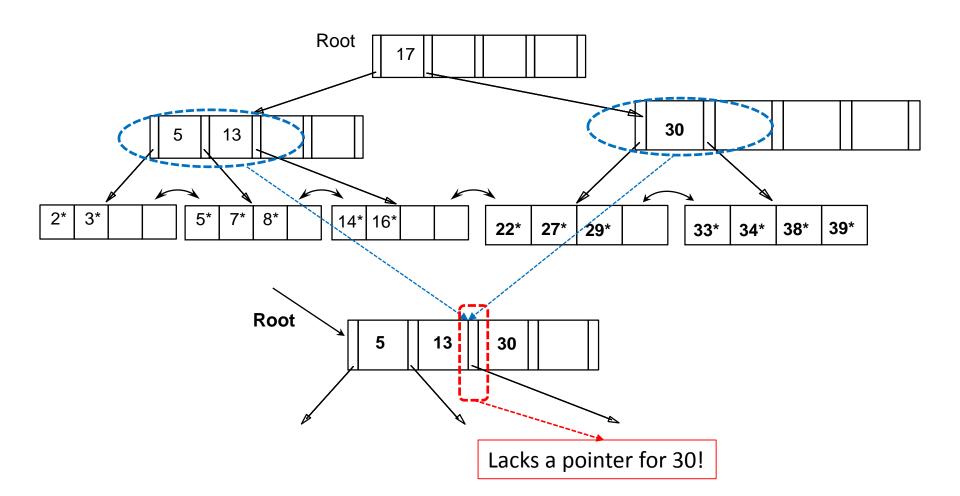

Delete 24\*

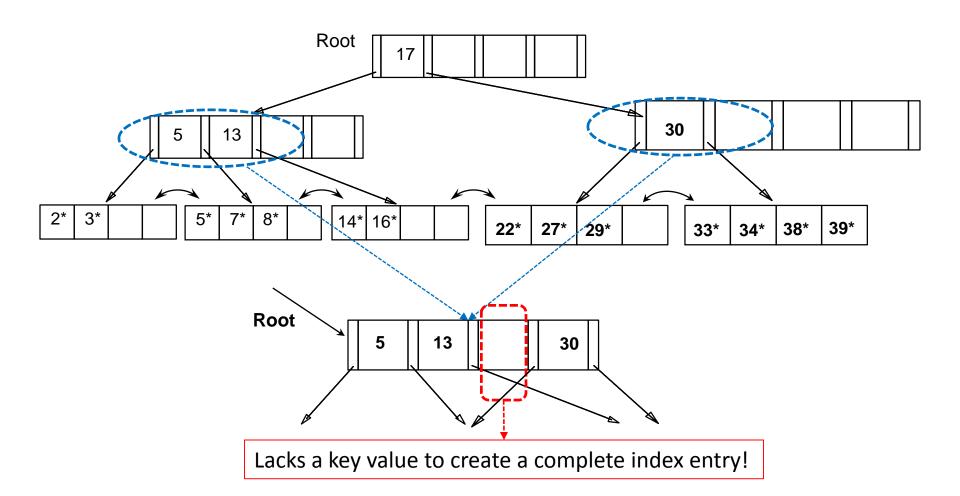

Delete 24\*

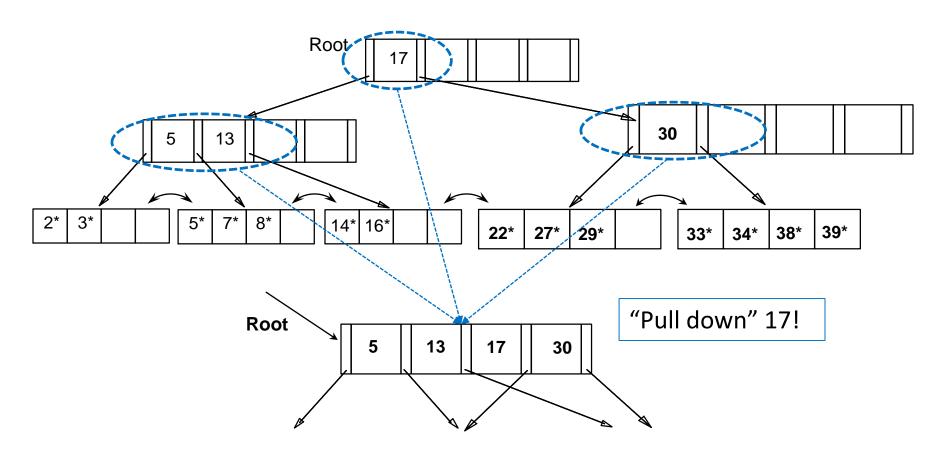

Delete 24\*

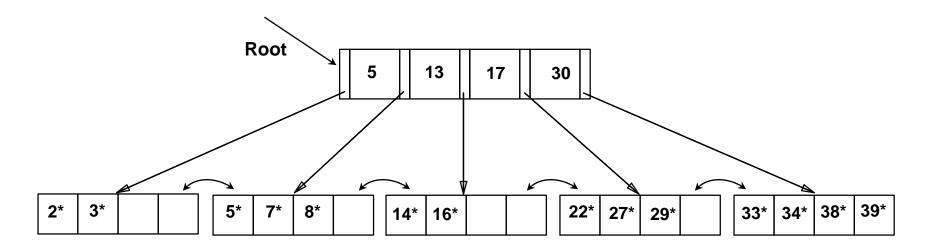

**FINAL TREE!** 

Delete 24\*

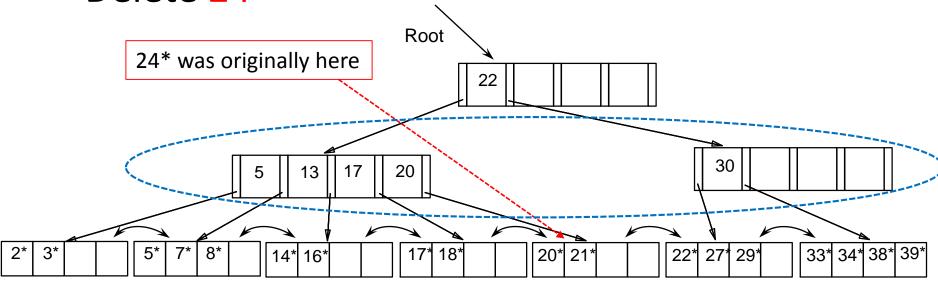

Assume (instead) the above tree during deleting 24\*

Now we can re-distribute (instead of merging) keys!

Delete 24\*

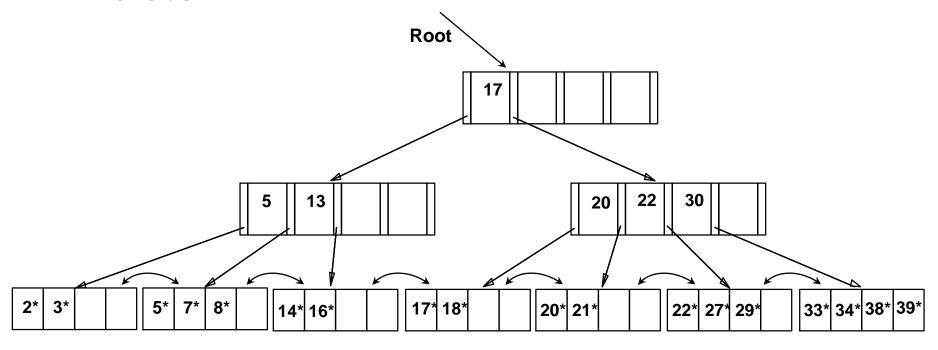

DONE! It suffices to re-distribute only 20; 17 was redistributed for illustration.

#### **Next Class**

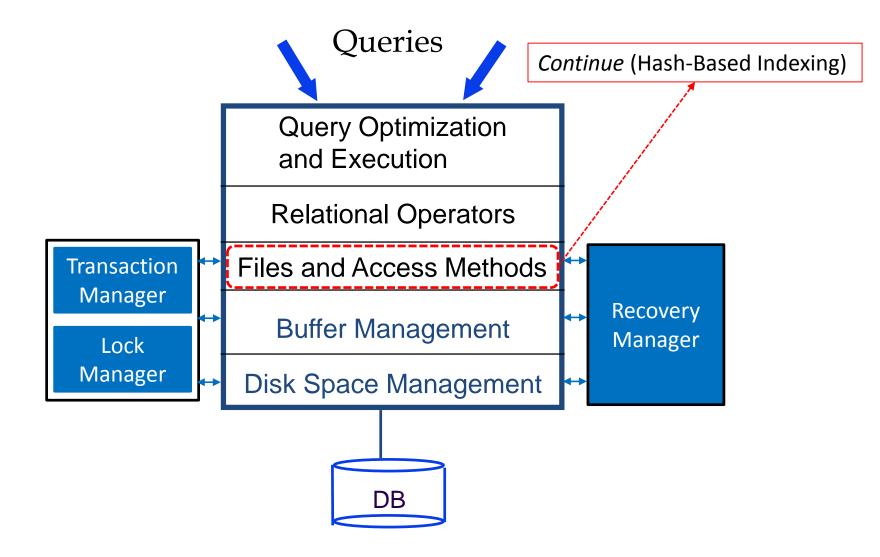